# **PageSpeed Insights**

#### **Mobile**

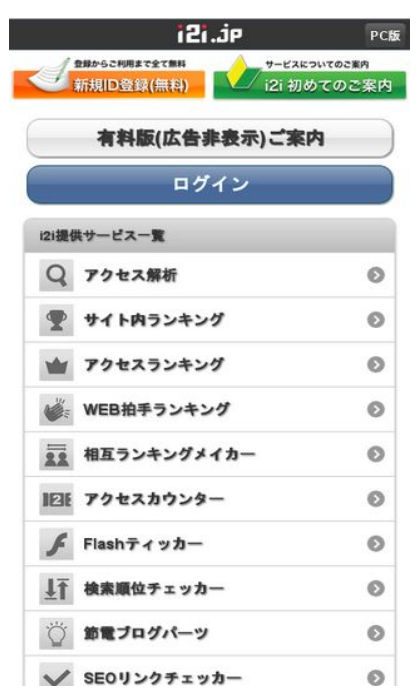

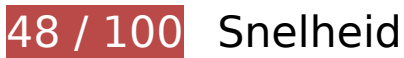

*D* Dit moet worden gecorrigeerd:

## **Omleidingen op bestemmingspagina vermijden**

Uw pagina heeft 2 omleidingen. Omleidingen zorgen voor extra vertraging voordat de pagina kan worden geladen.

[Voorkom omleidingen op de bestemmingspagina](http://sitedesk.net/redirect.php?url=https%3A%2F%2Fdevelopers.google.com%2Fspeed%2Fdocs%2Finsights%2FAvoidRedirects) voor de volgende seriële reeks omgeleide URL's.

- http://i2i.jp/
- http://www.i2i.jp/
- http://s.i2i.jp/

## **Gebruikmaken van browsercaching**

Wanneer u in HTTP-headers een vervaldatum of maximale leeftijd voor statische bronnen instelt, geeft u de browser opdracht eerder gedownloade bronnen van de lokale schijf te gebruiken in plaats van deze via het netwerk te laden.

[Maak gebruik van browsercaching](http://sitedesk.net/redirect.php?url=https%3A%2F%2Fdevelopers.google.com%2Fspeed%2Fdocs%2Finsights%2FLeverageBrowserCaching) voor de volgende cachebare bronnen:

- http://s.i2i.jp/css/jquery.mobile.override.css (maximum duur niet gespecificeerd)
- http://s.i2i.jp/img/i2i\_icon\_head.png (maximum duur niet gespecificeerd)
- http://s.i2i.jp/img/toolBtn.png (maximum duur niet gespecificeerd)
- http://s.i2i.jp/img/toolBtnAfter.png (maximum duur niet gespecificeerd)
- http://s.i2i.jp/img/toolBtnBefore.png (maximum duur niet gespecificeerd)
- http://s.i2i.jp/img/toolBtnBeforeArr.png (maximum duur niet gespecificeerd)
- http://s.i2i.jp/img/top\_hajimete.png (maximum duur niet gespecificeerd)
- http://s.i2i.jp/img/top\_sinkinew.png (maximum duur niet gespecificeerd)
- http://s.i2i.jp/js/common.js (maximum duur niet gespecificeerd)
- http://s.i2i.jp/js/jquery.mobile.config.js (maximum duur niet gespecificeerd)
- http://www.i2i.jp/css/reset.css (maximum duur niet gespecificeerd)
- http://ac8.i2i.jp/bin/2nd qets.php?00710687 (10 minuten)
- http://img.i2i.jp/service/common/img/ac\_icon150.png (60 minuten)
- http://img.i2i.jp/service/common/img/cc\_icon150.png (60 minuten)
- http://img.i2i.jp/service/common/img/ch\_icon150.png (60 minuten)
- http://img.i2i.jp/service/common/img/check\_icon150.png (60 minuten)
- http://img.i2i.jp/service/common/img/flash\_icon150.png (60 minuten)
- http://img.i2i.jp/service/common/img/rank icon150.png (60 minuten)
- http://img.i2i.jp/service/common/img/rc\_icon150.png (60 minuten)
- http://img.i2i.jp/service/common/img/setu\_icon150.png (60 minuten)
- http://img.i2i.jp/service/common/img/sogo\_icon150.png (60 minuten)
- http://img.i2i.jp/service/common/img/sr\_icon150.png (60 minuten)
- http://www.google.com/jsapi (60 minuten)
- http://www.google-analytics.com/ga.js (2 uur)

## **JavaScript en CSS in content boven de vouw die het weergeven blokkeren, verwijderen**

Uw pagina heeft 8 blokkerende scriptbronnen en 3 blokkerende CSS-bronnen. Dit veroorzaakt vertraging bij het weergeven van uw pagina.

Geen van de content boven de vouw op uw pagina kan worden weergegeven zonder te wachten totdat de volgende bronnen zijn geladen. Probeer blokkerende bronnen uit te stellen of asynchroon te laden of parseer de essentiële gedeelten van die bronnen rechtstreeks in de HTML.

[Verwijder JavaScript-code die het laden blokkeert:](http://sitedesk.net/redirect.php?url=https%3A%2F%2Fdevelopers.google.com%2Fspeed%2Fdocs%2Finsights%2FBlockingJS)

- http://www.google.com/jsapi
- http://ajax.googleapis.com/ajax/libs/jquery/1.7.1/jquery.min.js
- http://s.i2i.jp/js/common.js
- http://s.i2i.jp/js/jquery.mobile.config.js
- http://code.jquery.com/mobile/1.0a3/jquery.mobile-1.0a3.min.js
- http://ac8.i2i.jp/bin/2nd\_gets.php?00710687
- http://ac8.i2i.jp/bin/rows.php?idname=00710687&gid=66.249.88.158.1479007048&uq=1&a c=1&usra=Mozilla%2F5.0%20%28Linux%3B%20Android%206.0.1%3B%20Nexus%205X%20 Build%2FMMB29P%29%20AppleWebKit%2F537.36%20%28KHTML%2C%20like%20Gecko%3 B%20Google%20Page%20Speed%20Insights%29%20Chrome%2F27.0.1453%20Mobile%20S afari%2F537.36&reff=&url=http%3A//s.i2i.jp/&etitle=i2i%u7121%u6599%u30EC%u30F3%u 30BF%u30EBweb%u30D1%u30FC%u30C4&rt=732:412&vd=no\_date&vc=1

[Gebruik asynchrone versies](http://sitedesk.net/redirect.php?url=https%3A%2F%2Fdevelopers.google.com%2Fspeed%2Fdocs%2Finsights%2FUseAsync) van de volgende scripts:

http://www.google-analytics.com/ga.js

[Optimaliseer de CSS-weergave](http://sitedesk.net/redirect.php?url=https%3A%2F%2Fdevelopers.google.com%2Fspeed%2Fdocs%2Finsights%2FOptimizeCSSDelivery) voor de volgende URL's:

- http://www.i2i.jp/css/reset.css
- http://code.jquery.com/mobile/1.0a3/jquery.mobile-1.0a3.min.css

#### **Mobile**

http://s.i2i.jp/css/jquery.mobile.override.css

# *U* Overweeg dit te corrigeren:

## **Comprimeren inschakelen**

Wanneer u bronnen comprimeert met gzip of deflate, kan het aantal bytes worden verlaagd dat via het netwerk wordt verzonden.

[Schakel compressie in](http://sitedesk.net/redirect.php?url=https%3A%2F%2Fdevelopers.google.com%2Fspeed%2Fdocs%2Finsights%2FEnableCompression) voor de volgende bronnen om de overdrachtsgrootte te verkleinen met 15,1 KB (een besparing van 74%).

- Het comprimeren van http://s.i2i.jp/css/jquery.mobile.override.css kan 9,6 KB besparen (een besparing van 77%).
- Het comprimeren van http://s.i2i.jp/ kan 5,4 KB besparen (een besparing van 68%).

# **CSS verkleinen**

Wanneer u CSS-code comprimeert, kunt u vele bytes aan gegevens besparen en het downloaden en parseren versnellen.

[Verklein CSS](http://sitedesk.net/redirect.php?url=https%3A%2F%2Fdevelopers.google.com%2Fspeed%2Fdocs%2Finsights%2FMinifyResources) voor de volgende bronnen om de grootte te reduceren met 2,9 KB (een besparing van 24%).

Het verkleinen van http://s.i2i.jp/css/jquery.mobile.override.css kan 2,9 KB besparen (een besparing van 24%).

# **HTML verkleinen**

Wanneer u HTML-code comprimeert, inclusief eventuele inline JavaScript- en CSS-code, kunt u vele bytes aan gegevens besparen en het downloaden en parseren versnellen.

[Verklein HTML](http://sitedesk.net/redirect.php?url=https%3A%2F%2Fdevelopers.google.com%2Fspeed%2Fdocs%2Finsights%2FMinifyResources) voor de volgende bronnen om de grootte te reduceren met 1,4 KB (een besparing van 19%).

• Het verkleinen van http://s.i2i.jp/ kan 1,4 KB besparen (een besparing van 19%).

# **Afbeeldingen optimaliseren**

U kunt vele bytes aan gegevens besparen door afbeeldingen correct op te maken en te comprimeren.

[Optimaliseer de volgende afbeeldingen](http://sitedesk.net/redirect.php?url=https%3A%2F%2Fdevelopers.google.com%2Fspeed%2Fdocs%2Finsights%2FOptimizeImages) om de grootte ervan te verkleinen met 34,7 KB (een besparing van 25%).

- Het comprimeren van http://s.i2i.jp/img/top hajimete.png kan 5,3 KB besparen (een besparing van 16%).
- Het comprimeren van http://img.i2i.jp/service/common/img/ch\_icon150.png kan 3,5 KB besparen (een besparing van 27%).
- Het comprimeren van http://img.i2i.jp/service/common/img/setu icon150.png kan 3,4 KB besparen (een besparing van 26%).
- Het comprimeren van http://img.i2i.jp/service/common/img/ac\_icon150.png kan 3,4 KB besparen (een besparing van 29%).
- Het comprimeren van http://img.i2i.jp/service/common/img/check icon150.png kan 3,1 KB besparen (een besparing van 29%).
- Het comprimeren van http://img.i2i.jp/service/common/img/rank\_icon150.png kan 2,8 KB besparen (een besparing van 29%).
- Het comprimeren van http://img.i2i.jp/service/common/img/sr\_icon150.png kan 2,7 KB besparen (een besparing van 27%).
- Het comprimeren van http://img.i2i.jp/service/common/img/flash icon150.png kan 2,7 KB besparen (een besparing van 26%).
- Het comprimeren van http://img.i2i.jp/service/common/img/rc\_icon150.png kan 2,7 KB besparen (een besparing van 29%).
- Het comprimeren van http://img.i2i.jp/service/common/img/sogo\_icon150.png kan 2,7 KB besparen (een besparing van 26%).
- Het comprimeren van http://img.i2i.jp/service/common/img/cc\_icon150.png kan 2,5 KB besparen (een besparing van 29%).

## **Prioriteit geven aan zichtbare content**

Uw pagina vereist extra netwerkomleidingen om content boven de vouw weer te geven. Voor optimale prestaties beperkt u de hoeveelheid HTML-code die is vereist voor het weergeven van content boven de vouw.

De volledige HTML-reactie was onvoldoende om de content boven de vouw weer te geven. Dit geeft meestal aan dat aanvullende bronnen (geladen na het parseren van de HTML) zijn vereist om content boven de vouw weer te geven. [Geef prioriteit aan zichtbare content](http://sitedesk.net/redirect.php?url=https%3A%2F%2Fdevelopers.google.com%2Fspeed%2Fdocs%2Finsights%2FPrioritizeVisibleContent) die nodig is voor weergave boven de vouw door deze rechtstreeks op te nemen in de HTML-reactie.

Slechts ongeveer 50% van de uiteindelijke content boven de vouw kan worden weergegeven met de volledige HTML-reactie snapshot:11.

# **2 uitgevoerde regels**

## **Reactietijd van server beperken**

Uw server heeft snel gereageerd. Meer informatie over [optimalisatie van de reactietijd van de](http://sitedesk.net/redirect.php?url=https%3A%2F%2Fdevelopers.google.com%2Fspeed%2Fdocs%2Finsights%2FServer) [server](http://sitedesk.net/redirect.php?url=https%3A%2F%2Fdevelopers.google.com%2Fspeed%2Fdocs%2Finsights%2FServer).

## **JavaScript verkleinen**

Uw JavaScript-content is verkleind. Meer informatie over [het verkleinen van JavaScript.](http://sitedesk.net/redirect.php?url=https%3A%2F%2Fdevelopers.google.com%2Fspeed%2Fdocs%2Finsights%2FMinifyResources)

# **100 / 100** Gebruikerservaring

 **5 uitgevoerde regels** 

**Plug-ins vermijden**

#### **Mobile**

Het lijkt erop dat uw pagina geen plug-ins gebruikt, waardoor content op veel platforms mogelijk niet bruikbaar is. Meer informatie over het belang van [het vermijden van plug-ins](http://sitedesk.net/redirect.php?url=https%3A%2F%2Fdevelopers.google.com%2Fspeed%2Fdocs%2Finsights%2FAvoidPlugins).

## **De viewport configureren**

Op uw pagina is een viewport opgegeven die overeenkomt met het formaat van het apparaat, waardoor de pagina correct kan worden weergegeven op alle apparaten. Meer informatie over [het](http://sitedesk.net/redirect.php?url=https%3A%2F%2Fdevelopers.google.com%2Fspeed%2Fdocs%2Finsights%2FConfigureViewport) [configureren van viewports](http://sitedesk.net/redirect.php?url=https%3A%2F%2Fdevelopers.google.com%2Fspeed%2Fdocs%2Finsights%2FConfigureViewport).

#### **Formaat van content aanpassen aan viewport**

De content van uw pagina past binnen de viewport. Meer informatie over [het formaat van content](http://sitedesk.net/redirect.php?url=https%3A%2F%2Fdevelopers.google.com%2Fspeed%2Fdocs%2Finsights%2FSizeContentToViewport) [aanpassen aan de viewport.](http://sitedesk.net/redirect.php?url=https%3A%2F%2Fdevelopers.google.com%2Fspeed%2Fdocs%2Finsights%2FSizeContentToViewport)

#### **Geschikte formaten voor tikdoelen**

Alle links/knoppen van uw pagina zijn groot genoeg zodat een gebruiker er gemakkelijk op kan tikken op het touchscreen. Meer informatie over [geschikte formaten voor tikdoelen.](http://sitedesk.net/redirect.php?url=https%3A%2F%2Fdevelopers.google.com%2Fspeed%2Fdocs%2Finsights%2FSizeTapTargetsAppropriately)

## **Leesbare lettergrootten gebruiken**

Deze tekst op uw pagina is leesbaar. Meer informatie over [het gebruik van leesbare lettergrootten](http://sitedesk.net/redirect.php?url=https%3A%2F%2Fdevelopers.google.com%2Fspeed%2Fdocs%2Finsights%2FUseLegibleFontSizes).

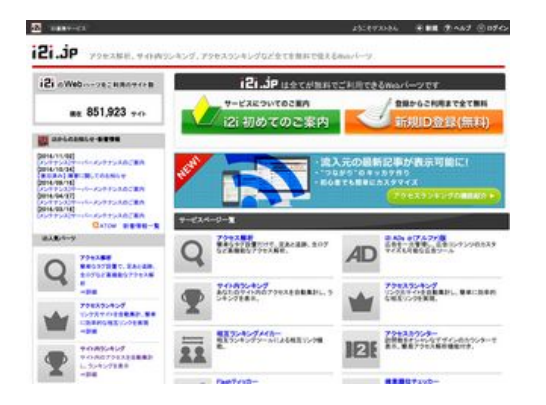

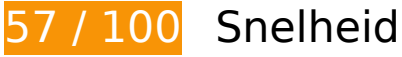

*D* Dit moet worden gecorrigeerd:

# **Comprimeren inschakelen**

Wanneer u bronnen comprimeert met gzip of deflate, kan het aantal bytes worden verlaagd dat via het netwerk wordt verzonden.

[Schakel compressie in](http://sitedesk.net/redirect.php?url=https%3A%2F%2Fdevelopers.google.com%2Fspeed%2Fdocs%2Finsights%2FEnableCompression) voor de volgende bronnen om de overdrachtsgrootte te verkleinen met 135,4 KB (een besparing van 70%).

- Het comprimeren van http://img.i2i.jp/service/common/js/jquery.js kan 69,5 KB besparen (een besparing van 64%).
- Het comprimeren van http://img.i2i.jp/service/common/css/o\_base.css kan 25,4 KB besparen (een besparing van 81%).
- Het comprimeren van http://www.i2i.jp/ kan 22 KB besparen (een besparing van 76%).
- Het comprimeren van http://img.i2i.jp/service/common/js/o\_base.js kan 8,8 KB besparen (een besparing van 85%).
- Het comprimeren van http://raw.mobalyzer.net/sp/inc.js? kan 7,4 KB besparen (een besparing van 72%).
- Het comprimeren van http://img.i2i.jp/service/common/js/common.js kan 1,2 KB besparen (een besparing van 66%).
- Het comprimeren van http://img.i2i.jp/service/common/js/logincheck.js kan 1,1 KB besparen (een besparing van 62%).

# **Gebruikmaken van browsercaching**

Wanneer u in HTTP-headers een vervaldatum of maximale leeftijd voor statische bronnen instelt, geeft u de browser opdracht eerder gedownloade bronnen van de lokale schijf te gebruiken in plaats van deze via het netwerk te laden.

[Maak gebruik van browsercaching](http://sitedesk.net/redirect.php?url=https%3A%2F%2Fdevelopers.google.com%2Fspeed%2Fdocs%2Finsights%2FLeverageBrowserCaching) voor de volgende cachebare bronnen:

http://ac8.i2i.jp/bin/2nd\_gets.php?00710687 (10 minuten)

- http://img.i2i.jp/service/common/css/o\_base.css (30 minuten)
- http://img.i2i.jp/service/common/js/common.js (30 minuten)
- http://img.i2i.jp/service/common/js/jquery.js (30 minuten)
- http://img.i2i.jp/service/common/js/logincheck.js (30 minuten)
- http://img.i2i.jp/service/common/js/o\_base.js (30 minuten)
- https://apis.google.com/js/plusone.js (30 minuten)
- http://img.i2i.jp/service/common/img/ac\_icon100.png (60 minuten)
- http://img.i2i.jp/service/common/img/ac\_icon150.png (60 minuten)
- http://img.i2i.jp/service/common/img/ads icon100.png (60 minuten)
- http://img.i2i.jp/service/common/img/b\_back.png (60 minuten)
- http://img.i2i.jp/service/common/img/cc\_icon100.png (60 minuten)
- http://img.i2i.jp/service/common/img/cc\_icon150.png (60 minuten)
- http://img.i2i.jp/service/common/img/ch\_icon100.png (60 minuten)
- http://img.i2i.jp/service/common/img/ch\_icon150.png (60 minuten)
- http://img.i2i.jp/service/common/img/check icon100.png (60 minuten)
- http://img.i2i.jp/service/common/img/check\_icon150.png (60 minuten)
- http://img.i2i.jp/service/common/img/crowd\_logo.png (60 minuten)
- http://img.i2i.jp/service/common/img/flash\_icon100.png (60 minuten)
- http://img.i2i.jp/service/common/img/flash icon150.png (60 minuten)
- http://img.i2i.jp/service/common/img/gamerch\_logo.png (60 minuten)
- http://img.i2i.jp/service/common/img/head haguruma.png (60 minuten)
- http://img.i2i.jp/service/common/img/head hatena.png (60 minuten)
- http://img.i2i.jp/service/common/img/head\_settei.png (60 minuten)
- http://img.i2i.jp/service/common/img/head settei out.png (60 minuten)
- http://img.i2i.jp/service/common/img/i2i head.png (60 minuten)
- http://img.i2i.jp/service/common/img/i2i\_head2.png (60 minuten)
- http://img.i2i.jp/service/common/img/i2i\_icon.gif (60 minuten)
- http://img.i2i.jp/service/common/img/i2i icon footer.png (60 minuten)

- http://img.i2i.jp/service/common/img/i2i icon text.png (60 minuten)
- http://img.i2i.jp/service/common/img/i2ipoint logo.png (60 minuten)
- http://img.i2i.jp/service/common/img/new\_ban.png (60 minuten)
- http://img.i2i.jp/service/common/img/rank icon100.png (60 minuten)
- http://img.i2i.jp/service/common/img/rank icon150.png (60 minuten)
- http://img.i2i.jp/service/common/img/rc\_icon100.png (60 minuten)
- http://img.i2i.jp/service/common/img/rc\_icon150.png (60 minuten)
- http://img.i2i.jp/service/common/img/riyou\_site.png (60 minuten)
- http://img.i2i.jp/service/common/img/rss.png (60 minuten)
- http://img.i2i.jp/service/common/img/setu\_icon100.png (60 minuten)
- http://img.i2i.jp/service/common/img/setu\_icon150.png (60 minuten)
- http://img.i2i.jp/service/common/img/smo.png (60 minuten)
- http://img.i2i.jp/service/common/img/sogo\_icon100.png (60 minuten)
- http://img.i2i.jp/service/common/img/sogo\_icon150.png (60 minuten)
- http://img.i2i.jp/service/common/img/sr\_icon100.png (60 minuten)
- http://img.i2i.jp/service/common/img/sr\_icon150.png (60 minuten)
- http://img.i2i.jp/service/common/img/titleback.png (60 minuten)
- http://img.i2i.jp/service/common/img/top\_hajimete.png (60 minuten)
- http://img.i2i.jp/service/common/img/top\_sinkinew.png (60 minuten)
- http://img.i2i.jp/service/common/img/wazap\_logo.png (60 minuten)
- http://img.i2i.jp/service/www/whats/top\_ac.png (60 minuten)
- http://img.i2i.jp/service/www/whats/top\_ar.png (60 minuten)
- http://img.i2i.jp/service/www/whats/top\_cc.png (60 minuten)
- http://img.i2i.jp/service/www/whats/top\_ch.png (60 minuten)
- http://img.i2i.jp/service/www/whats/top\_flash.png (60 minuten)
- http://img.i2i.jp/service/www/whats/top\_jun.png (60 minuten)
- http://img.i2i.jp/service/www/whats/top\_seo.png (60 minuten)
- http://img.i2i.jp/service/www/whats/top\_sogo.png (60 minuten)

- http://img.i2i.jp/service/www/whats/top\_sr.png (60 minuten)
- http://img.i2i.jp/www/admin/top/rc\_new.png (60 minuten)
- http://img.i2i.jp/www/payment/chargebotton.png (60 minuten)
- http://img.i2i.jp/www/payment/topcharge.png (60 minuten)
- http://www.google-analytics.com/ga.js (2 uur)

## **JavaScript en CSS in content boven de vouw die het weergeven blokkeren, verwijderen**

Uw pagina heeft 13 blokkerende scriptbronnen en 1 blokkerende CSS-bronnen. Dit veroorzaakt vertraging bij het weergeven van uw pagina.

Geen van de content boven de vouw op uw pagina kan worden weergegeven zonder te wachten totdat de volgende bronnen zijn geladen. Probeer blokkerende bronnen uit te stellen of asynchroon te laden of parseer de essentiële gedeelten van die bronnen rechtstreeks in de HTML.

#### [Verwijder JavaScript-code die het laden blokkeert:](http://sitedesk.net/redirect.php?url=https%3A%2F%2Fdevelopers.google.com%2Fspeed%2Fdocs%2Finsights%2FBlockingJS)

- http://img.i2i.jp/service/common/js/jquery.js
- http://img.i2i.jp/service/common/js/common.js
- http://img.i2i.jp/service/common/js/logincheck.js
- http://www.i2i.jp/account/gets/checklogin.php?callback=callback login\_status
- http://raw.mobalyzer.net/sp/inc.js?
- http://img.i2i.jp/service/common/js/o\_base.js
- http://raw.mobalyzer.net/sp/inc.js?
- http://img.i2i.jp/service/common/js/jquery-1.6.2.min.js
- http://img.i2i.jp/service/common/js/jquery.gpfloat-1.0.min.js
- http://ac8.i2i.jp/bin/2nd gets.php?00710687
- http://ac8.i2i.jp/bin/rows.php?idname=00710687&gid=66.249.88.128.1479007052&uq=1&a c=1&usra=Mozilla%2F5.0%20%28X11%3B%20Linux%20x86\_64%29%20AppleWebKit%2F53 7.36%20%28KHTML%2C%20like%20Gecko%3B%20Google%20Page%20Speed%20Insights %29%20Chrome%2F27.0.1453%20Safari%2F537.36&reff=&url=http%3A//www.i2i.jp/&etitle

=i2i%20%u7121%u6599Web%u30D1%u30FC%u30C4%20-%20%u30A2%u30AF%u30BB%u 30B9%u89E3%u6790%u3001%u30AB%u30A6%u30F3%u30BF%u30FC%u3001%u30A2%u3 0AF%u30BB%u30B9%u30E9%u30F3%u30AD%u30F3%u30B0&rt=768:1024&vd=no\_date&v  $c=1$ 

[Gebruik asynchrone versies](http://sitedesk.net/redirect.php?url=https%3A%2F%2Fdevelopers.google.com%2Fspeed%2Fdocs%2Finsights%2FUseAsync) van de volgende scripts:

- https://apis.google.com/js/plusone.js
- http://www.google-analytics.com/ga.js

[Optimaliseer de CSS-weergave](http://sitedesk.net/redirect.php?url=https%3A%2F%2Fdevelopers.google.com%2Fspeed%2Fdocs%2Finsights%2FOptimizeCSSDelivery) voor de volgende URL's:

http://img.i2i.jp/service/common/css/o\_base.css

# **Afbeeldingen optimaliseren**

U kunt vele bytes aan gegevens besparen door afbeeldingen correct op te maken en te comprimeren.

[Optimaliseer de volgende afbeeldingen](http://sitedesk.net/redirect.php?url=https%3A%2F%2Fdevelopers.google.com%2Fspeed%2Fdocs%2Finsights%2FOptimizeImages) om de grootte ervan te verkleinen met 141,6 KB (een besparing van 40%).

- Het comprimeren en wijzigen van het formaat van http://img.i2i.jp/service/common/img/setu icon150.png kan 10,1 KB besparen (een besparing van 77%).
- Het comprimeren en wijzigen van het formaat van http://img.i2i.jp/service/common/img/ch\_icon150.png kan 9,7 KB besparen (een besparing van 75%).
- Het comprimeren en wijzigen van het formaat van http://img.i2i.jp/service/common/img/ac\_icon150.png kan 9,3 KB besparen (een besparing van 77%).
- Het comprimeren van http://img.i2i.jp/www/admin/top/rc\_new.png kan 9 KB besparen (een besparing van 12%).
- Het comprimeren en wijzigen van het formaat van http://img.i2i.jp/service/common/img/check\_icon150.png kan 8,5 KB besparen (een besparing van 78%).
- Het comprimeren en wijzigen van het formaat van http://img.i2i.jp/service/common/img/flash\_icon150.png kan 8,4 KB besparen (een besparing van 79%).

- Het comprimeren en wijzigen van het formaat van http://img.i2i.jp/service/common/img/sr\_icon150.png kan 8,2 KB besparen (een besparing van 78%).
- Het comprimeren en wijzigen van het formaat van http://img.i2i.jp/service/common/img/sogo\_icon150.png kan 8,1 KB besparen (een besparing van 76%).
- Het comprimeren en wijzigen van het formaat van http://img.i2i.jp/service/common/img/rank\_icon150.png kan 7,9 KB besparen (een besparing van 78%).
- Het comprimeren en wijzigen van het formaat van http://img.i2i.jp/service/common/img/rc\_icon150.png kan 7,6 KB besparen (een besparing van 79%).
- Het comprimeren en wijzigen van het formaat van http://img.i2i.jp/service/common/img/cc\_icon150.png kan 6,6 KB besparen (een besparing van 75%).
- Het comprimeren van http://img.i2i.jp/www/payment/topcharge.png kan 5,9 KB besparen (een besparing van 43%).
- Het comprimeren van http://img.i2i.jp/service/common/img/new\_ban.png kan 5,6 KB besparen (een besparing van 21%).
- Het comprimeren van http://img.i2i.jp/service/www/whats/top\_flash.png kan 3 KB besparen (een besparing van 47%).
- Het comprimeren van http://img.i2i.jp/service/common/img/riyou\_site.png kan 3 KB besparen (een besparing van 38%).
- Het comprimeren van http://img.i2i.jp/service/www/whats/top\_cc.png kan 2,8 KB besparen (een besparing van 45%).
- Het comprimeren van http://img.i2i.jp/service/www/whats/top\_jun.png kan 2,8 KB besparen (een besparing van 15%).
- Het comprimeren van http://img.i2i.jp/service/common/img/smo.png kan 2,7 KB besparen (een besparing van 53%).
- Het comprimeren van http://img.i2i.jp/service/common/img/ch\_icon100.png kan 2,2 KB besparen (een besparing van 30%).
- Het comprimeren van http://img.i2i.jp/service/common/img/setu icon100.png kan 2 KB besparen (een besparing van 27%).
- Het comprimeren van http://img.i2i.jp/service/common/img/ac icon100.png kan 1,9 KB besparen (een besparing van 30%).
- Het comprimeren van http://img.i2i.jp/service/www/whats/top\_seo.png kan 1,9 KB besparen (een besparing van 11%).
- Het comprimeren van http://img.i2i.jp/service/common/img/check\_icon100.png kan 1,9 KB besparen (een besparing van 32%).

- Het comprimeren van http://img.i2i.jp/service/common/img/sogo\_icon100.png kan 1,7 KB besparen (een besparing van 29%).
- Het comprimeren van http://img.i2i.jp/service/common/img/sr\_icon100.png kan 1,6 KB besparen (een besparing van 28%).
- Het comprimeren van http://img.i2i.jp/service/common/img/flash\_icon100.png kan 1,6 KB besparen (een besparing van 28%).
- Het comprimeren van http://img.i2i.jp/service/common/img/ads\_icon100.png kan 1,5 KB besparen (een besparing van 27%).
- Het comprimeren van http://img.i2i.jp/service/common/img/rc\_icon100.png kan 1,5 KB besparen (een besparing van 28%).
- Het comprimeren van http://img.i2i.jp/service/common/img/rank\_icon100.png kan 1,5 KB besparen (een besparing van 26%).
- Het comprimeren van http://img.i2i.jp/service/common/img/cc\_icon100.png kan 1,3 KB besparen (een besparing van 24%).
- Het comprimeren van http://img.i2i.jp/service/common/img/i2ipoint\_logo.png kan 1,1 KB besparen (een besparing van 45%).
- Het comprimeren van http://img.i2i.jp/service/common/img/gamerch\_logo.png kan 934 B besparen (een besparing van 37%).

# *U* Overweeg dit te corrigeren:

## **CSS verkleinen**

Wanneer u CSS-code comprimeert, kunt u vele bytes aan gegevens besparen en het downloaden en parseren versnellen.

[Verklein CSS](http://sitedesk.net/redirect.php?url=https%3A%2F%2Fdevelopers.google.com%2Fspeed%2Fdocs%2Finsights%2FMinifyResources) voor de volgende bronnen om de grootte te reduceren met 4,9 KB (een besparing van 16%).

• Het verkleinen van http://img.i2i.jp/service/common/css/o\_base.css kan 4,9 KB besparen (een besparing van 16%).

## **HTML verkleinen**

Wanneer u HTML-code comprimeert, inclusief eventuele inline JavaScript- en CSS-code, kunt u vele bytes aan gegevens besparen en het downloaden en parseren versnellen.

[Verklein HTML](http://sitedesk.net/redirect.php?url=https%3A%2F%2Fdevelopers.google.com%2Fspeed%2Fdocs%2Finsights%2FMinifyResources) voor de volgende bronnen om de grootte te reduceren met 5,5 KB (een besparing van 20%).

Het verkleinen van http://www.i2i.jp/ kan 5,5 KB besparen (een besparing van 20%).

# **JavaScript verkleinen**

Wanneer u JavaScript-code comprimeert, kunt u vele bytes aan gegevens besparen en het downloaden, parseren en uitvoeren versnellen.

[Verklein JavaScript](http://sitedesk.net/redirect.php?url=https%3A%2F%2Fdevelopers.google.com%2Fspeed%2Fdocs%2Finsights%2FMinifyResources) voor de volgende bronnen om de grootte te reduceren met 7,8 KB (een besparing van 35%).

- Het verkleinen van http://img.i2i.jp/service/common/js/o\_base.js kan 3,5 KB besparen (een besparing van 35%).
- Het verkleinen van http://raw.mobalyzer.net/sp/inc.js? kan 3,4 KB besparen (een besparing van 34%).
- Het verkleinen van http://img.i2i.jp/service/common/js/common.js kan 858 B besparen (een besparing van 47%).

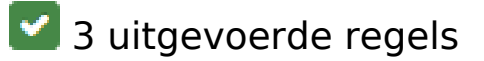

# **Omleidingen op bestemmingspagina vermijden**

Uw pagina heeft geen omleidingen. Meer informatie over [het vermijden van omleidingen voor](http://sitedesk.net/redirect.php?url=https%3A%2F%2Fdevelopers.google.com%2Fspeed%2Fdocs%2Finsights%2FAvoidRedirects) [bestemmingspagina's.](http://sitedesk.net/redirect.php?url=https%3A%2F%2Fdevelopers.google.com%2Fspeed%2Fdocs%2Finsights%2FAvoidRedirects)

## **Reactietijd van server beperken**

Uw server heeft snel gereageerd. Meer informatie over [optimalisatie van de reactietijd van de](http://sitedesk.net/redirect.php?url=https%3A%2F%2Fdevelopers.google.com%2Fspeed%2Fdocs%2Finsights%2FServer) [server](http://sitedesk.net/redirect.php?url=https%3A%2F%2Fdevelopers.google.com%2Fspeed%2Fdocs%2Finsights%2FServer).

# **Prioriteit geven aan zichtbare content**

U heeft de prioriteit voor de content boven de vouw correct ingesteld. Meer informatie over [het](http://sitedesk.net/redirect.php?url=https%3A%2F%2Fdevelopers.google.com%2Fspeed%2Fdocs%2Finsights%2FPrioritizeVisibleContent) [instellen van de prioriteit van zichtbare content](http://sitedesk.net/redirect.php?url=https%3A%2F%2Fdevelopers.google.com%2Fspeed%2Fdocs%2Finsights%2FPrioritizeVisibleContent).